## Weekly Training Net Version 18: Jan 2022

Use this script for training. For an emergency, use the script on page 3.

## **Clear the frequency 10 minutes before the top of the hour.**

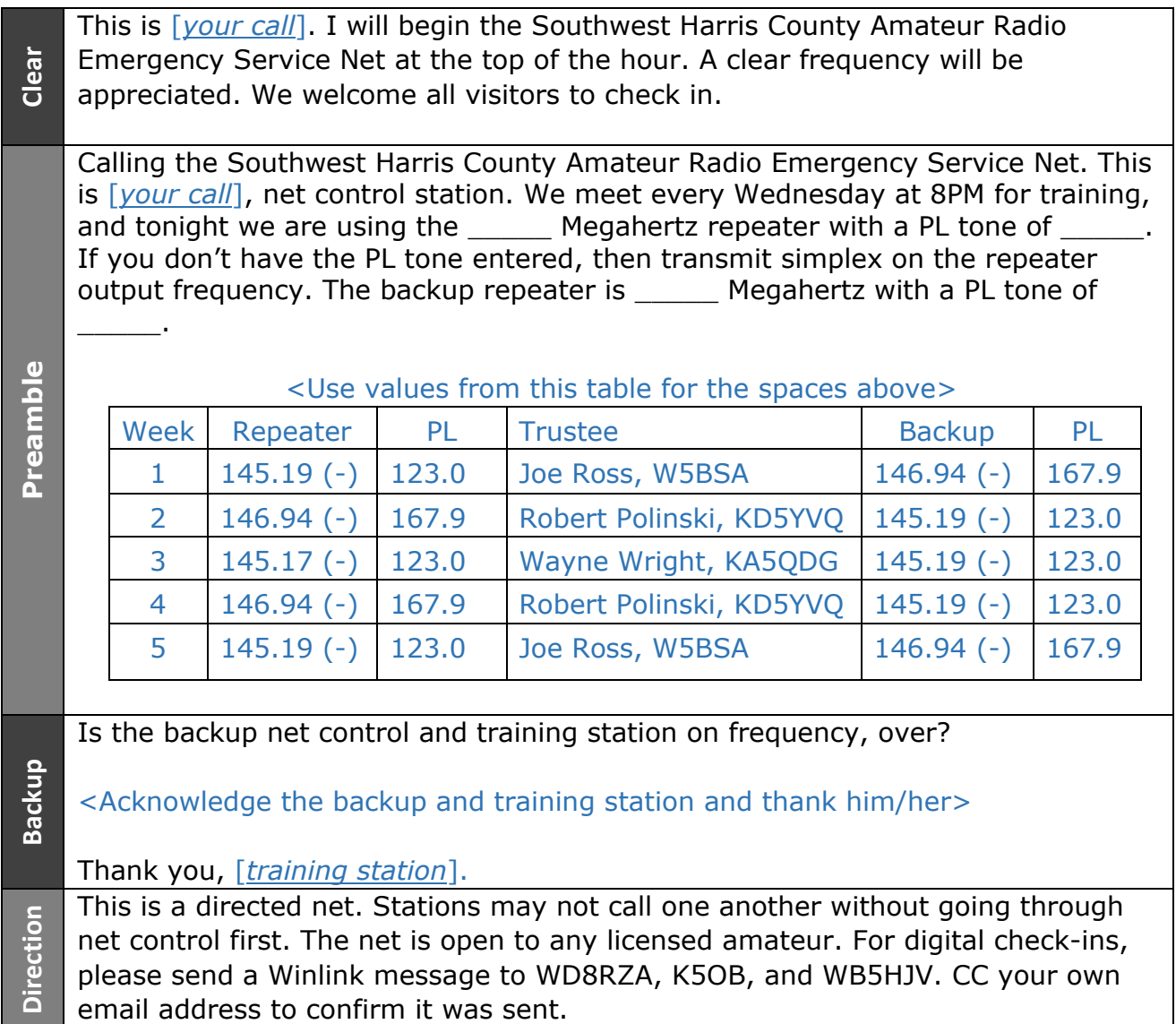

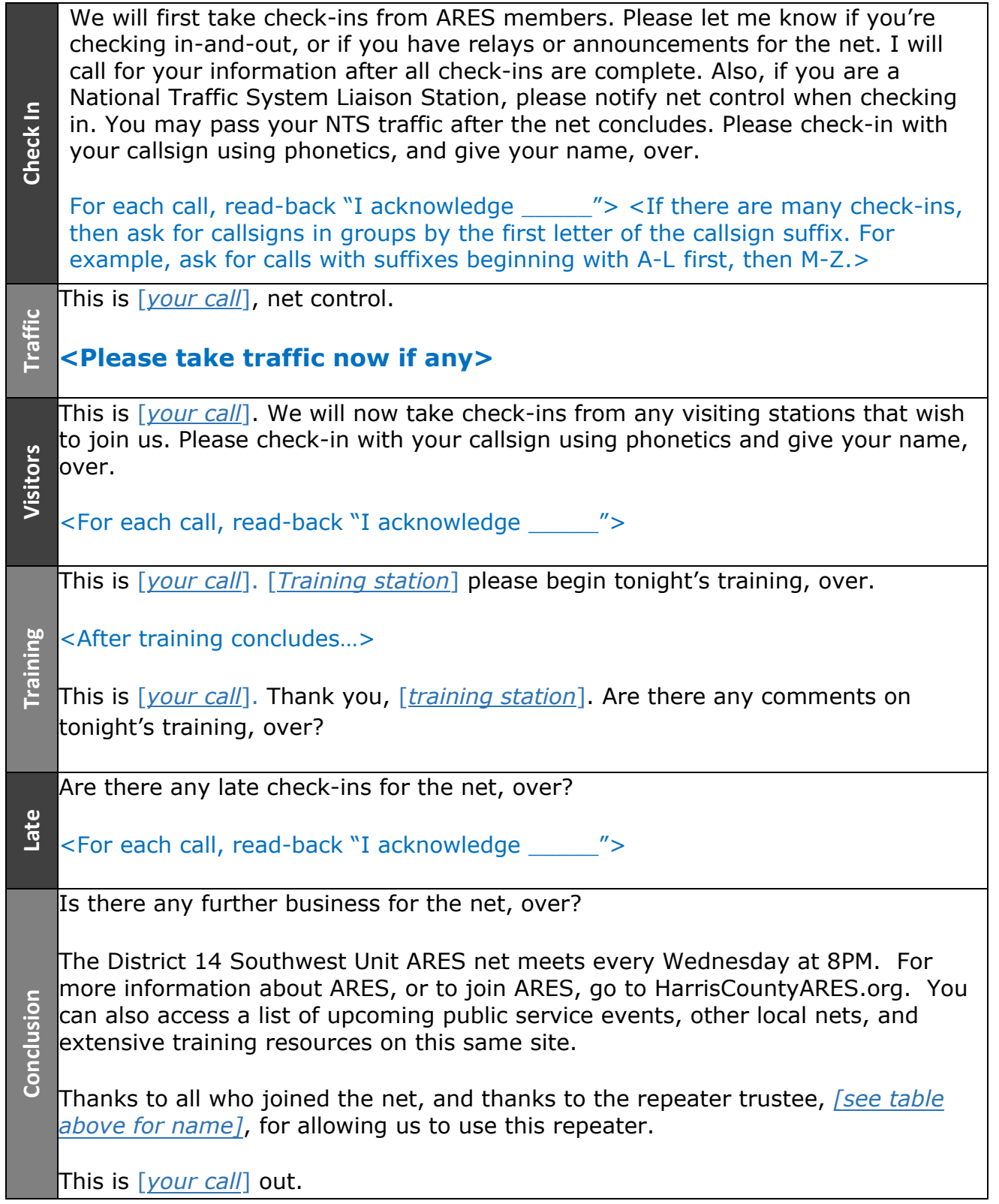

SW ARES Net Procedures-

The backup and training station will (1) update ARES Connect and (2) complete the **Net Report** and send it to: Russell Richter, SW EC, at WP2AHG at gmail dot com and Wayne Johnson, SW AEC, at K5OB@arrl.net.

Please include:

1. Start and end times, and 2.

Count of check-ins:

- Once for voice
- Once for digital, please note bands: VHF, UHF, HF, Telnet, Mesh (count as one even if multiple bands are used)
- Relays (someone cannot both be a "voice" and a "relay")

## Emergency Net Procedure

To be used only for authorized emergency activation of the net.

Calling the South West Harris County Amateur Radio Emergency Service Net Calling the South West Harris County Amateur Radio Emergency Service Net This is <your call>\_\_\_\_\_\_\_\_\_, net control station for this net.

This net is being activated at the direction of the South West Harris County ARES (Duty Officer, Officer In Charge (OIC), Emergency Coordinator, Assistant Emergency Coordinator):

- due to an emergency
- due to a potential emergency
- as a drill

as an exercise and with the permission of the (fill-in) [100] (club or group) and the repeater trustee.

This repeater requires a sub-audible tone of (fill-in)\_\_\_\_Hertz for access. If your transmitter does not have this tone, transmit simplex on the repeater output frequency.

This is a directed net, address all transmissions to Net Control by giving your call sign only, then wait for instructions from Net Control.

Any station with emergency or priority traffic may break in at any time by giving their call sign and stating, "emergency traffic," or "priority traffic," as appropriate.

Emergency traffic is defined as any immediate threat to life or property. Priority traffic is any official message to or from any public service organization.

- Briefly describe the emergency situation, drill or exercise.
- Call for check-ins, if appropriate.
- Prepare a resource list, if appropriate.
- Announce back up frequencies and net control stations.

When checking in to the net, give your call sign only using phonetics. All stations are requested to remain on frequency until the net closes. If it's necessary to leave the net, notify Net Control.

I will now take check-ins from stations with call sign suffixes beginning: A alpha through L lima

- acknowledge the call signs you hear before asking for more stations,
- continue when no one answers

M mike through Z zulu

• acknowledge the call signs you hear before asking for more stations, • continue when no one answers

Notes:

- 1. Call each station and request the information on the Resource List form
- 2. Repeat the above (including repeater frequency and sub-audible tone) as necessary, and until directed otherwise by the OIC or EC.
- 3. Maintain a log of all check-ins and traffic on the net.
- 4. This information will be reported at the end of the exercise.